## **ПРИМЕР ПРОВЕДЕНИЯ ПЛАТЕЖА ЧЕРЕЗ МОБИЛЬНОЕ ПРИЛОЖЕНИЕ**

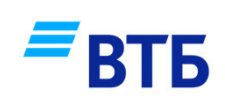

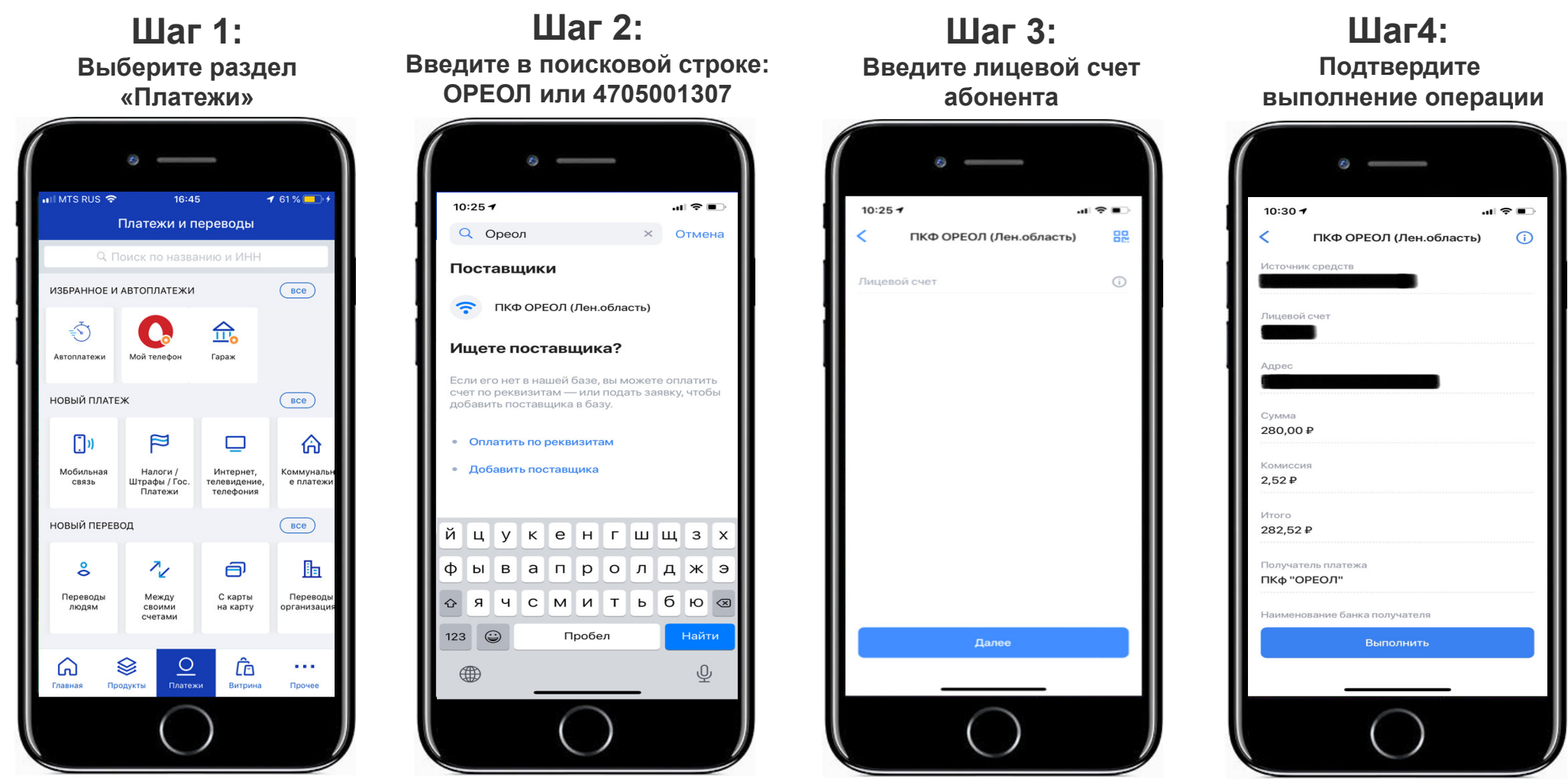

\* За проведение операции взимается комиссия согласно тарифам банка

\*\* Интерфейс Вашего устройства может быть отличным от того, который представлен в данной инструкции, однако, логический порядок действий по оплате сохраняется.